## **Supported Specialty WebEOC Boards**

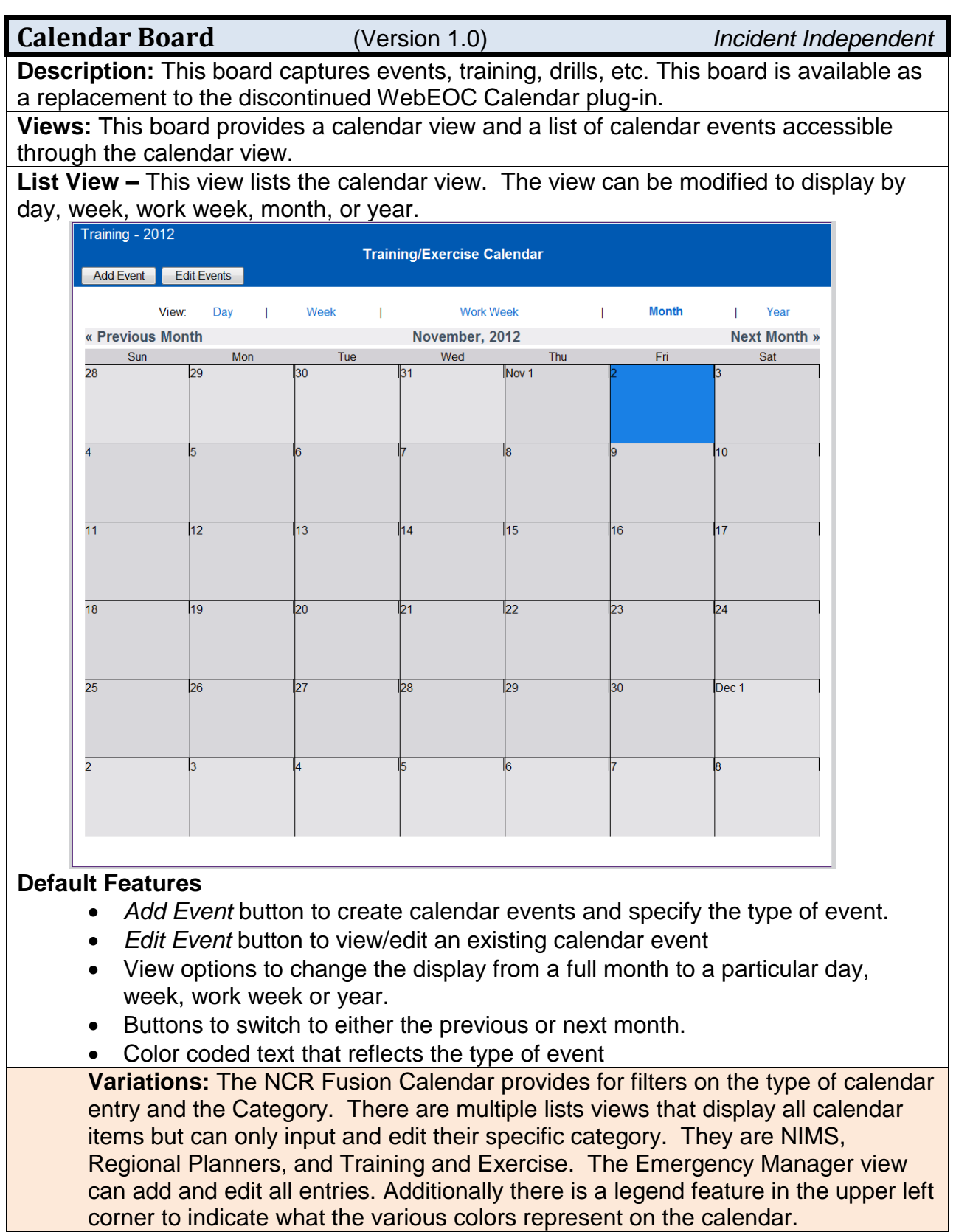

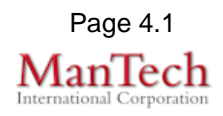

## **Supported Specialty WebEOC Boards**

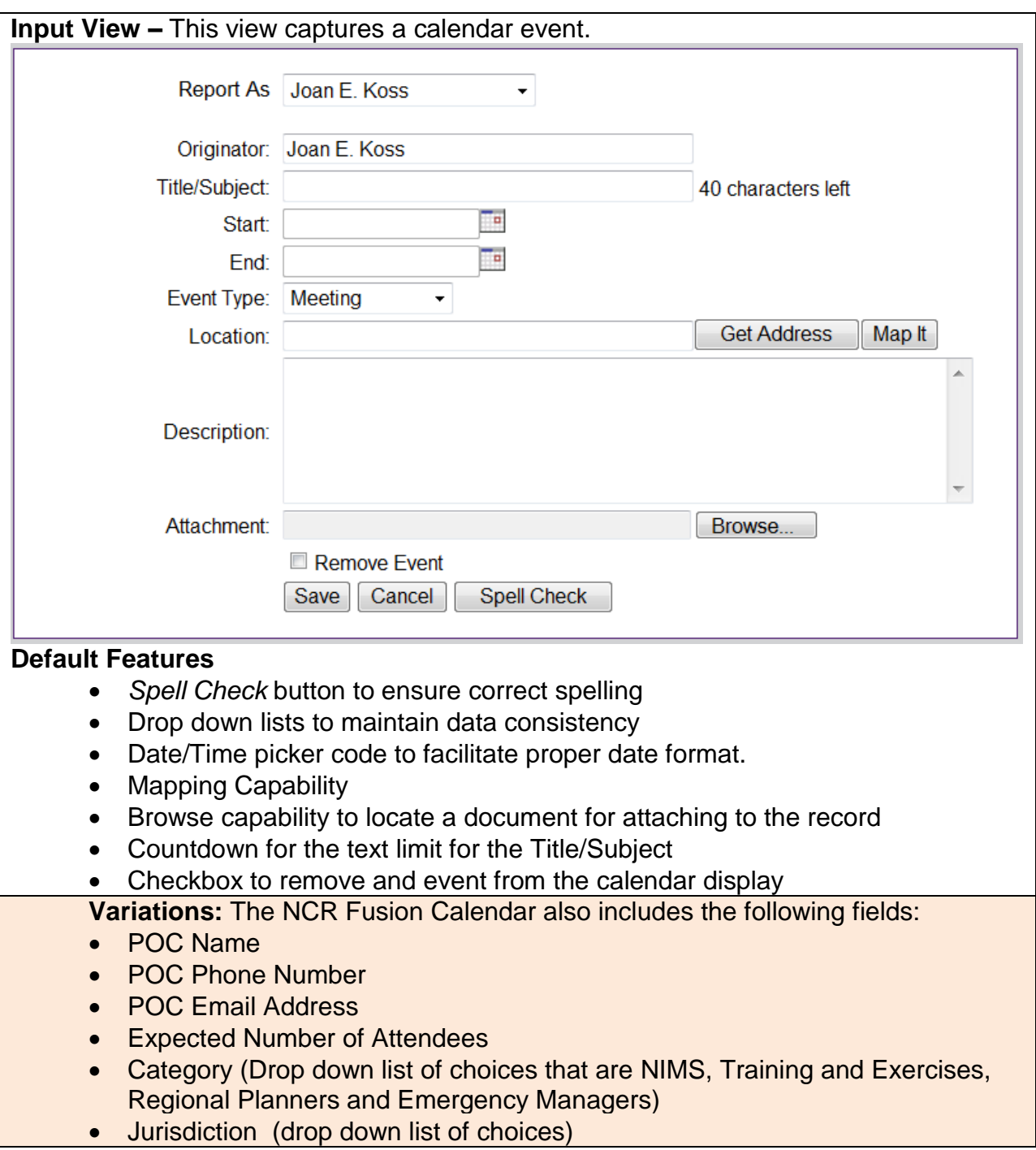

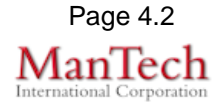

## **Supported Specialty WebEOC Boards**

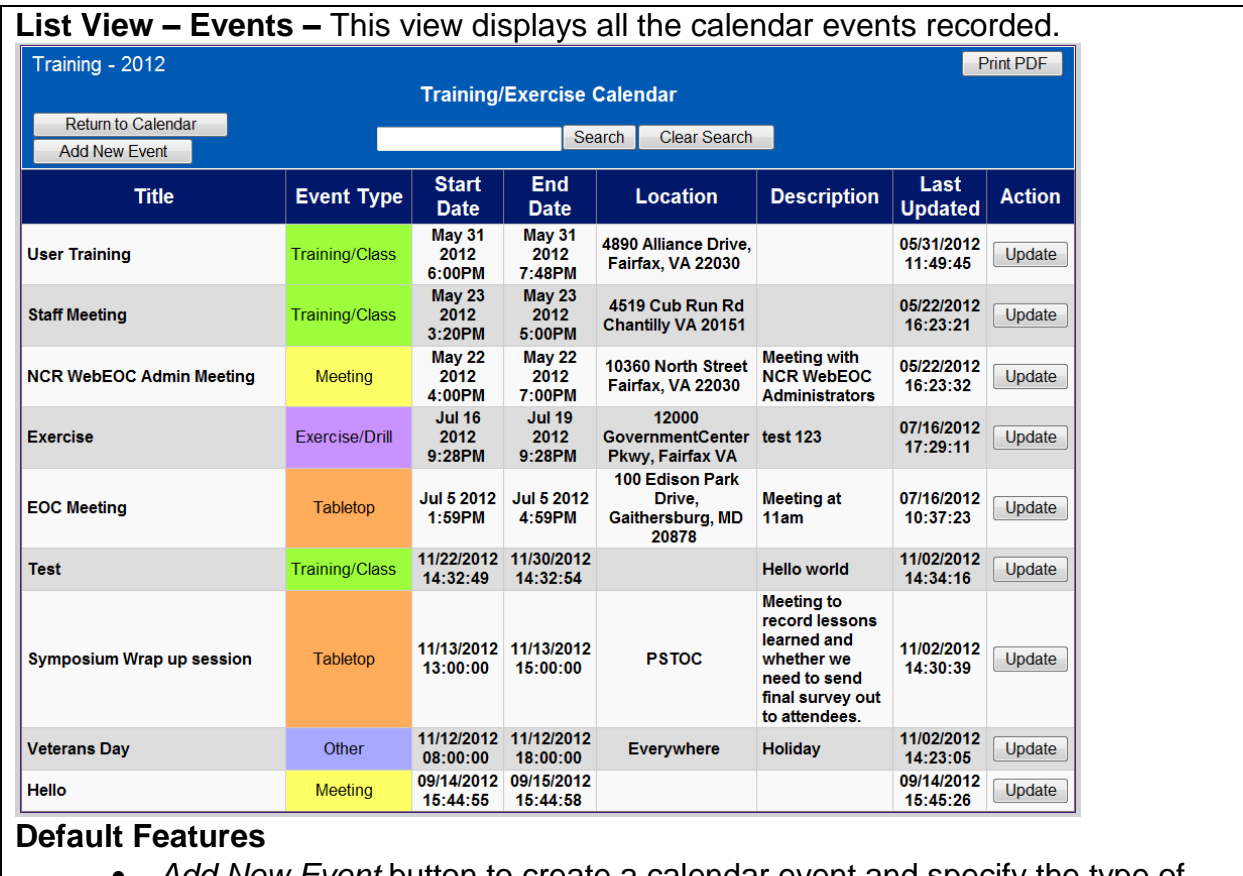

- *Add New Event* button to create a calendar event and specify the type of event
- *Update* button to view/edit an existing calendar event
- *Return to Calendar to switch back to the calendar display*
- Buttons to switch to either the previous or next month.
- Color coded text that reflects the type of event
- Search capability on the Event Title or Type
- *Print PDF* button to print the calendar events.

## **Variations: None**

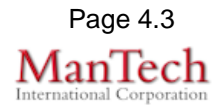